# **Leap Motion Piano**

Patrice Liang Matthew Patey Vanshil Shah Kevin Walters

# **Overview - Leap Motion**

● 2 cameras, 3 infrared LEDs  $\bullet$  8 ft<sup>3</sup> interactive space • Leap Motion controller software

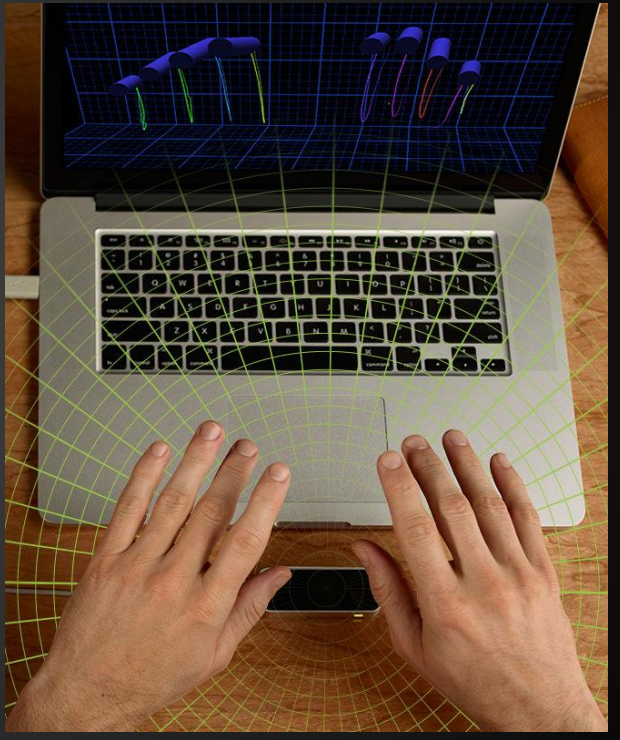

Retrieved from *www.leapmotion.com*

### **Overview - High-Level Block Diagram**

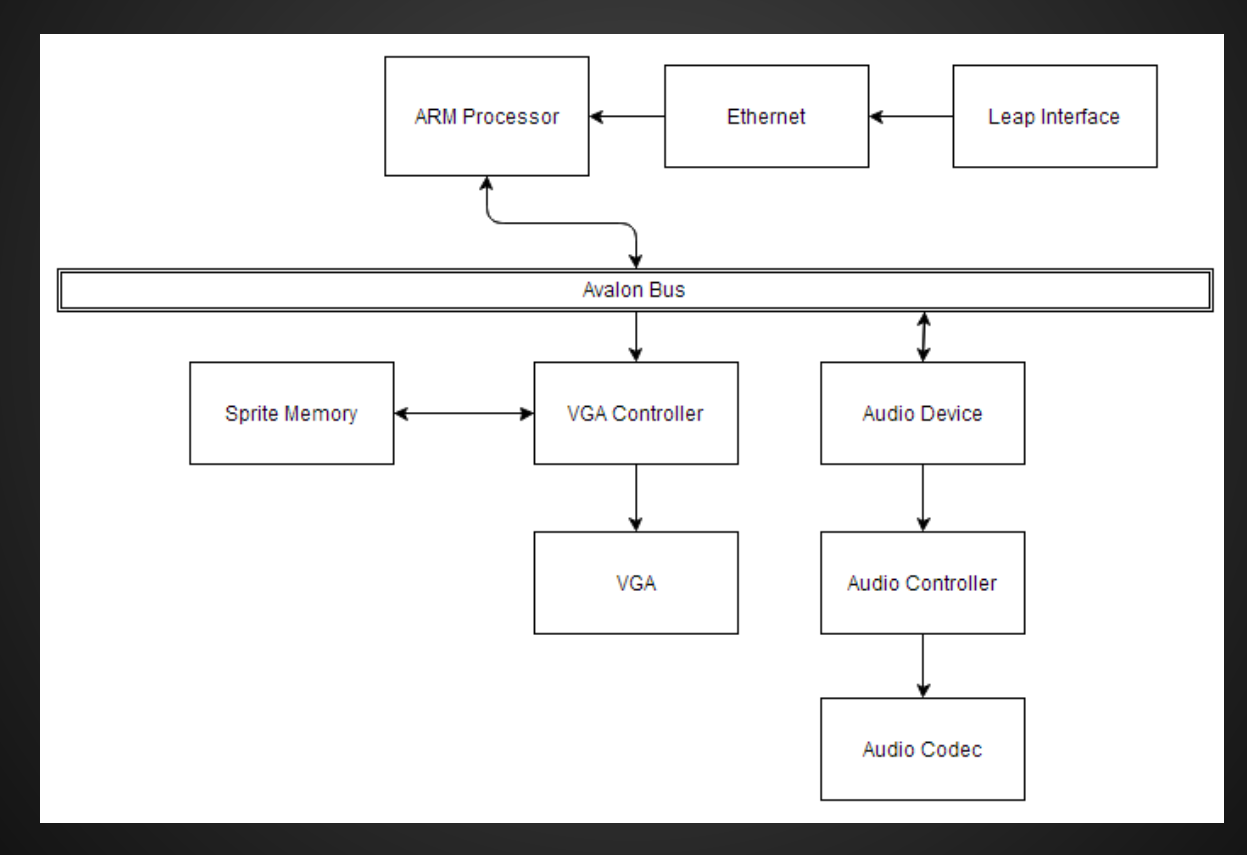

# **Architecture**

#### ● Hardware

- custom VGA
- cursor memory
- audio

#### **Software**

- communication with Leap
- o drivers for the hardware peripherals
- userspace programs

#### **Hardware: VGA**

- Connected to the Avalon Bus as a slave
- VGA monitor runs on 25MHz clock, created from the onboard 50Mhz clock
- Responsible for painting the cursor (retrieved from custom-built cursor memory) and piano (hardcoded)

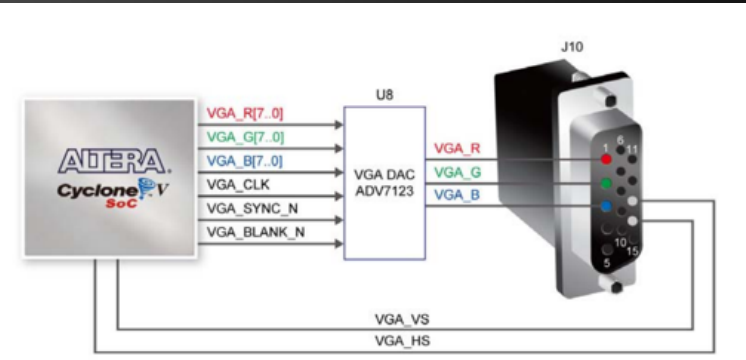

Figure 3-17 VGA Connections between FPGA and VGA

http://www.rocketboards. org/pub/Documentation/ArrowSoCKitEvaluationBoard/SoCKit\_User\_manual.pdf

#### **Hardware: Audio**

- I2C bus controller and configuration (FPGA master, Audio codec slave)
	- o I2C SCLK set to ~390kHz
- I2C data sent in through I2C SDAT line; sends Start signal, addresses 0x34 for the SSM2603 codec, then configures data
- I2C configuration done in hardware, 44.1kHz sample rate, 16 bit samples

#### **Hardware: Audio**

- Audio codec input clock: 11.2896MHz; cannot be derived from main 50MHz clock, thus created a precision clock generator
- Audio codec controller responsible for sending data from the HPS to the codec
- HPS connected to the main audio hardware, which has two 2048 byte buffers

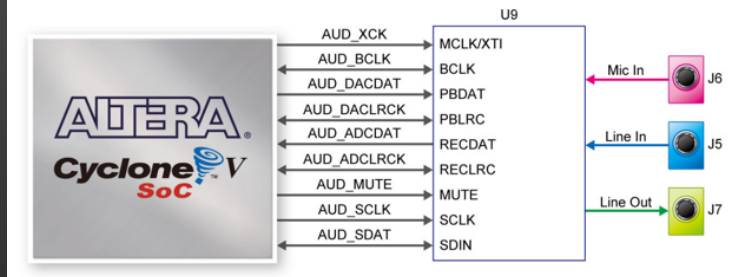

#### **Software**

- Leap cannot run on ARM instruction set so had to use external, x86 architecture and send over data through UDP
- Receive this data on the HPS and send it to VGA controller as the cursor position
- Send information about key presses to hardware
- Send audio data over the Avalon bus by sending 2048 byte chunks of the pre-downloaded audio files
- Audio files converted to raw amplitude data using "sox"

# **Challenges - VGA Cursor**

- Cursor image stored in small memory
- When raster scan is within bounds of cursor, read correct pixel from memory and paint it
- Requires two cycles
- Though 50 MHZ clock is double 25 MHZ VGA clock, each point only has one board cycle before VGA clock rises

### **VGA - continued**

- Problem: painting is behind reading
- Paints column at left side
	- $\circ$  for each scan, first cursor cycle sees pixel at 0,0 the address sent to memory during rest of scan
- Solution: start painting one cycle after start requesting pixels

# **Challenges - Control Audio Buffers**

- Two buffers, alternate between writing to and playing from
- Writing happens on Avalon/HPS clock, playing happens on audio clock
- Use flags in registers to control when each buffer is accessed
- Can't set flags in both sections of hardware

# **Challenges - Audio Software**

- Filling audio buffer presents time constraints for processor
- Processor clock is a lot faster than audio clock, but difficult to guarantee timing on processor
	- context switches, kernel traps, IO latency
	- (somewhat) out of programs control, cause significant delays

### **Challenges - Audio Software**

- Maximize CPU time with separate thread
- Use thread-safe queue for communication between main and audio threads
- Minimize traps, send an entire frame in one driver call

# **Summary - Lessons Learned**

- Hardware compilation is LONG
	- double-check all changes
	- be smart about it
- Have a backup plan
	- workspace unavailability and faulty boards
- Front-load as much as possible
- Expect the unexpected
- Divide and conquer

# **Summary - Future Implementations**

Multiple Fingers

- Sending the data
- Displaying multiple fingers
	- duplicate logic for each finger
- **Drawing keypresses (software)**
- Playing audio from multiple inputs
	- simultaneous playing
	- note cancellation on a per-finger basis

# **Future Implementations (cont.)**

- Incorporate interrupts instead of polling o interrupt when available to send data
- Condition variables instead of popping queue
	- prevent unnecessary looping; wake on a queue push
	- better multi-threaded practice
- Continuous key playing
	- prolong the last part of the data sent

# **Thank you!**